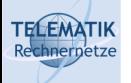

# Programmierparadigmen

Kapitel 2b Objektorientierung am Beispiel C++

Programmierparadigmen (SS 2023): 02b – Objektorientierung am Beispiel C++

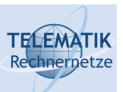

### Java reicht nicht immer...

- Java ist eine relativ einfache Programmiersprache
	- Wenige Sprachkonstrukte
	- Mit Absicht kein direkter Speicherzugriff
	- Keine manuelle Speicherverwaltung
		- <sup>o</sup> Freigabe *automatisch* wenn letzte Referenz zerstört wird; asynchron durch Garbage Collection; nicht-trivial! z.B. bei zyklischen Referenzen
	- Automatische Initialisierung von Variablen
	- ➞ Geschwindigkeitsnachteile, Zeitverhalten schlechter vorhersehbar
- Übersetzt zu Byte-Code, nicht Maschinencode
	- ➞ Hardware-Unabhängigkeit
		- Führt zu langsamen Programmstart
		- Höherem Speicherverbrauch (für "Just in Time Compilation, JIT")
	- Eigentlich Chance: man kann mit JIT auf spezielle HW optimieren, auf Workload basiert
- Wie leistungsfähig ist das im Vergleich zu anderen Ansätzen?

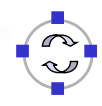

2

### Java reicht nicht immer...

- **Geschwindigkeit** natürlich abhängig von Szenario
- Aus "Computer Language Benchmarks Game"
- Andere Sprachen an dieser Stelle signifikant schneller
- Andere Sprachen an dieser Stelle signifikant weniger Speicher → Caching effizienter!

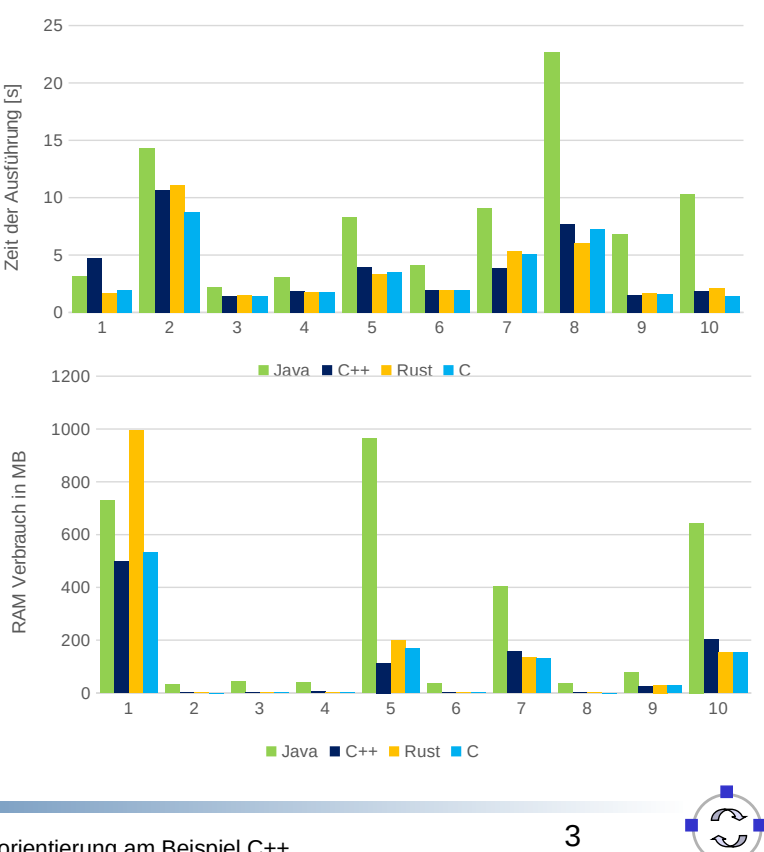

Programmierparadigmen (SS 2023): 02b – Objektorientierung am Beispiel C++

# **TELEMATIK**

**TELEMATIK** 

## Alternative?!

- Wenn es um Geschwindigkeit und direkten Speicherzugriff geht:
- Assembler?
	- So übersichtlich wie eine Registermaschine!?
	- Auf modernen Prozessoren nicht einfach effizient zu bekommen, weil Befehlssätze und Rahmenbedingungen zu kompliziert
- C?
	- Nur sehr wenige Instruktionen
	- Quasi: High-level Assembler ;)
	- ➞ Geringe Ausdrucksstärke
	- ➞ Relativ "gefährlich"
- ➞ Wir brauchen manchmal etwas, dass uns die volle Kontrolle gibt, aber die Mächtigkeit von Java (und mehr)

Einführung C++

**TELEMATIK** 

- Ziel von C++: volle Kontrolle über Speicher & Ausführungsreihenfolgen sowie skalierbarere Projekt-Größe
- Kompiliert zu nativem Maschinencode und erlaubt genauere Aussagen über Speicher-, Cache- und Echtzeitverhalten
- Viele Hochsprachenelemente
	- Wie Java objektorientiert; sogar ähnliche Syntax an viele Stellen (weil Java ursprünglich an C++ angelehnt)
- Jedoch kompromissloser Fokus Ausführungsgeschwindigkeit, d.h.
	- ➞ Keine automatische Speicherverwaltung
	- ➞ Keine Initialisierung von Variablen (im Allgemeinen)
	- ➞ Kein Speicherschutz!
	- ➞ Dinge, die Zeit kosten, müssen im Allgemeinen erst durch Schlüsselworte aktiviert werden

Programmierparadigmen (SS 2023): 02b – Objektorientierung am Beispiel C++

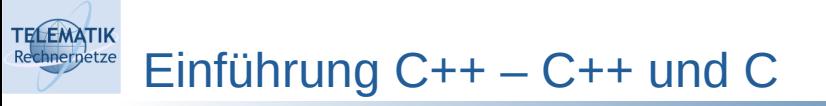

- C++ ist zu sehr großen Teilen eine Obermenge von C
	- Fügt Objektorientierung hinzu
	- Versucht fehleranfällige Konstrukte zu kapseln
	- Führt (viele) weitere Sprachkonstrukte ein, die Code kompakter werden lassen

*"C makes it easy to shoot yourself in the foot; C++ makes it harder, but when you do it blows your whole leg off. "* 

Bjarne Stroustrup

6

- Kleine Warnung: Man kann C++ wie "C mit Klassen" benutzen, aber dann verliert man viele Fähigkeiten der Sprache. Leider ist viel "C++"- Code im Internet eher C-Code.
- Weitere Warnung: Es gibt unterschiedliche Versionen, die folgenden Beispiele funktionieren mit Version  $\geq C+11$

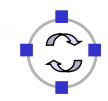

- **Vergleich mit Java**
- Speichermanagement
- Vererbung
- Mehrfachvererbung
- Operator-Overloading
- **Templates**
- Container
- **\*** Shared Pointer

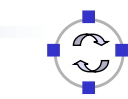

7

Programmierparadigmen (SS 2023): 02b – Objektorientierung am Beispiel C++

#### **TELEMATIK** Einführung C++ – Vergleich mit Java (I) Rechnerpetze

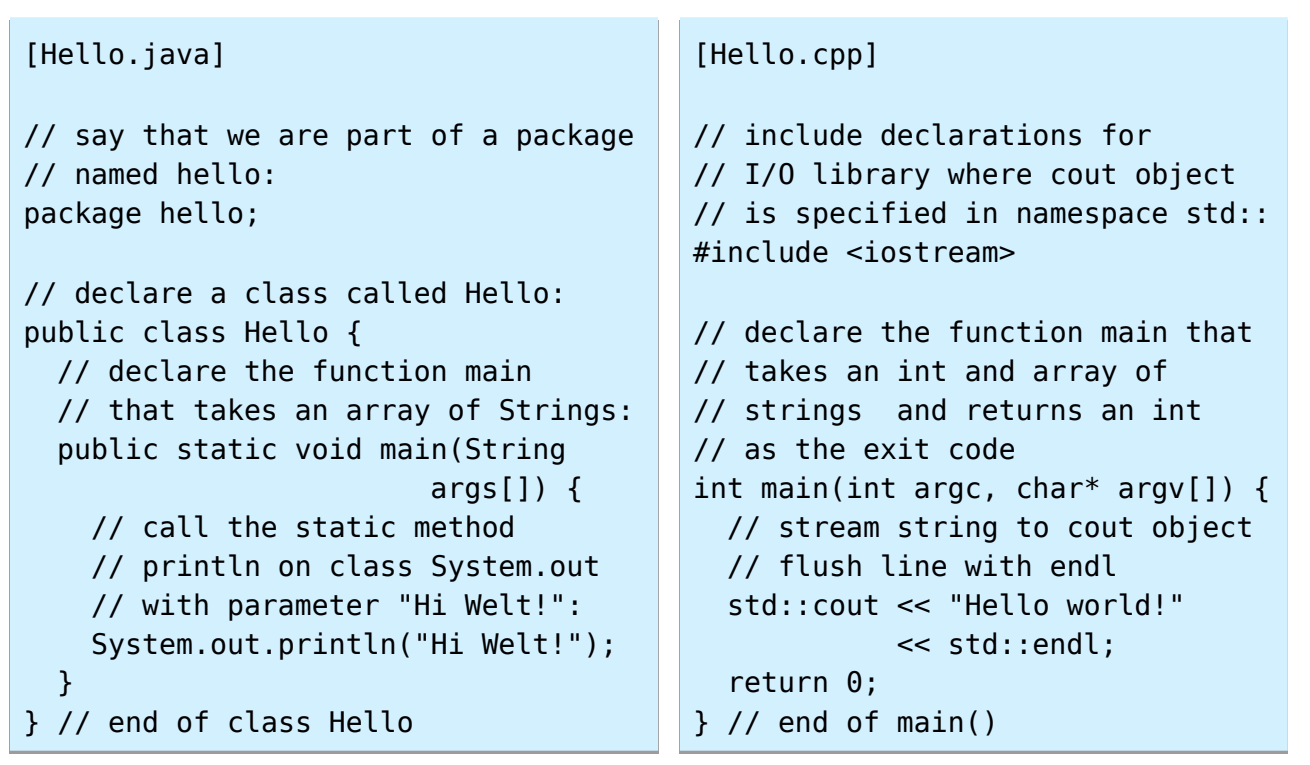

Unterschiede im Aufbau:

**TELEMATIK** 

- C++ hat globale Funktionen, also außerhalb von Klassen, wie main
- #include gibt Dateien mit Klassen- und Funktionsdefinitionen an, die der Compiler einlesen soll
- Java-Programme werden in *package*s gegliedert, in C++ gibt es mit *module*s ein ähnliches Konzept, welches aber (noch) nicht verbreitet ist
- C++-Programme können (ohne Bezug zu Dateien) in *namespace*s untergliedert werden, hier std
- Programmargumente:
	- In Java bekommt main ein String-Array übergeben, die Länge kann über .length abgefragt werden
	- C/C++-Programme erhalten ein Array von char\* (Details zu Pointern folgen)
	- In C/C++ sind Arrays keine Pseudoobjekte, sondern Speicherbereiche in denen die Daten konsekutiv abgelegt sind
	- ➞ argc wird benötigt die Anzahl an Elementen zu kodieren

Programmierparadigmen (SS 2023): 02b – Objektorientierung am Beispiel C++

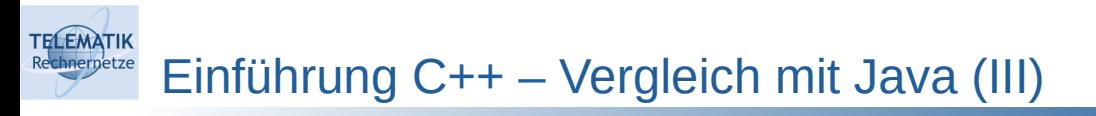

- Rückgabewerte:
	- In Java keine Rückgabe in der main-Methode
	- In C++ Rückgabe eines *exit code*
		- <sup>o</sup> 0 gibt an: Programmausführung erfolgreich
		- <sup>o</sup> Andere Werte geben einen Programm-spezifischen Fehlercode zurück
- Primitive Datentypen:
	- Wie in Java einfache Datentypen, die "Zahlen" enthalten
	- char, short, int, long sind auf 64-bit Maschinen 8 bit, 16 bit, 32 bit und 64 bit breit (char braucht in Java 16 Bit!)
	- long ist auf 32 bit Maschinen 32 Bit breit, long long [sic!] ist immer 64 Bit
	- bool speichert Boolsche Werte (Breite hängt vom Compiler ab!)
	- Ein unsigned vor Ganzahltypen gibt an, dass keine negativen Zahlen in der Variable gespeichert werden (Beispiel: unsigned int)  $\rightarrow$  Kann größere Zahlen speichern & zu viel Unsinn führen (beim Vergleich mit vorzeichenbehafteten Zahlen)

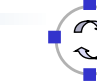

10

### Einführung C++ – Beispiel für Namespaces

```
#include <iostream>
namespace my {
     void hi() { std::cout << "hi"; }
     namespace ho { // ein verschachtelter Namespace
                     // mit der gleichen Funktion nochmal!
        void hi() \{ std: : \text{cout} \iff "ho": \} }
}
namespace n2 { // Neue Funktion cout() in einem anderen Namespace
     void cout() { std::cout << "!"; }
}
int main() {
    my::hi();
    my::ho::hi();
     n2::cout(); // Nach diesem Befehl insgesamt: hiho!
     return 0;
}
```
Programmierparadigmen (SS 2023): 02b – Objektorientierung am Beispiel C++

```
TELEMATIK
      Einführung C++ – Klassen
```
**TELEMATIK** 

Header Foo.hpp deklariert Struktur und Schnittstelle

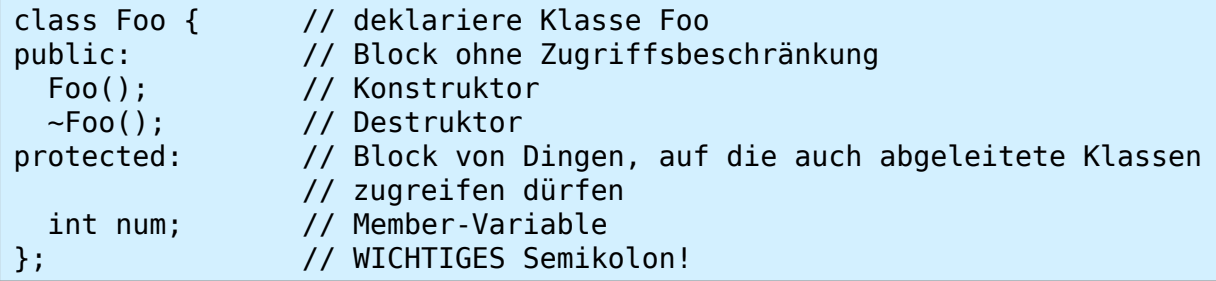

Implementierung in getrennter Datei Foo, cpp:

```
#include "Foo.hpp" // Klassen Deklaration einbinden
#include <iostream> // Einbinden von Funktionen der stdlib
Foo::Foo() : // Implementierung des Konstuktors von Foo
  num(5) { // Statische Initialisierung von num
                     // Code in Klammern {} kann auch initialisieren
  std::cout << "c" << std::endl;
}
Foo::-Foo() {
   std::cout << "d" << std::endl;
}
```
## Einführung C++ – Klassen (I)

**TELEMATIK** 

- Reine Implementierung auch im Header möglich, aber Trennung von Implementierung und Deklaration erlaubt schnelleres Kompilieren
- Trennung nicht immer möglich (später mehr Details), aber im Allgemeinen zu bevorzugen
- Der scope-Operator :: wird zum Zugriff auf namespaces und zur Beschreibung der Klassenzugehörigkeit von Methoden verwendet
- Initialisierung von Variablen vor Funktionsrumpf etwas "merkwürdig" zu lesen, aber erlaubt schnelle Implementierungen...
	- Syntax: nach Konstruktor : dann jeweils Variable(Wert)
	- Variablen durch , getrennt
	- Wichtig: Reihenfolge der Variablen wie in Deklaration der Klasse!

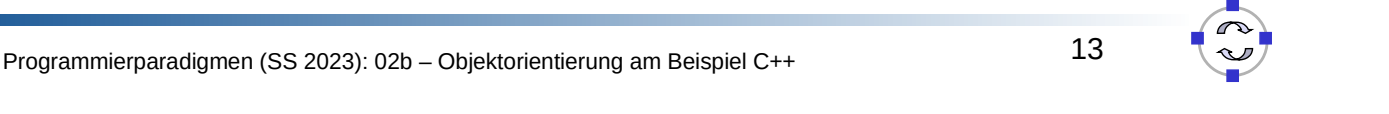

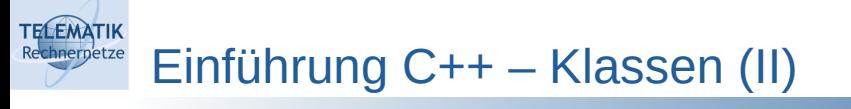

- Schlüsselworte private, protected und public vergleichbar zu Java, werden aber vor ganze Blöcke geschrieben
	- Kapselung nur auf Ebene von Klassen  $\rightarrow$  Klassen sind immer public
	- protected erlaubt nur der Klasse selber und Unterklassen den Zugriff
- Zugriffe außerhalb der Klassenstruktur können durch friend-Deklaration erlaubt werden (teilweise verrufen!)
- Auch final ähnlich zu Java
	- Verhindert weiteres Ableiten von Klassen
- Schlüsselwort const markiert Methoden, die Objekte nicht verändern ➞ Erlauben die Übergabe von Nur-Lesen-Referenzen

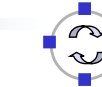

Einführung C++ – Klassen (III)

Größere Unterschiede zu Java:

**TELEMATIK** 

- Klassen können Destruktoren besitzen
	- Werden aufgerufen wenn Objekt zerstört wird
	- Kann bspw. dafür verwendet werden, um von dem Objekt allozierte Speicherbereiche freizugeben (Achtung: anschließend darf auf diese nicht mehr zugegriffen werden – problematisch wenn anderen Objekte diese Speicherbereiche bekannt gegeben wurden!)
	- Destruktor kann Zerstören eines Objekts aber nicht verhindern
	- Methodensignatur ~Klassenname() kein Rückgabetyp!
	- Warum gibt es das nicht in Java?
- Neben dem Standardkonstruktor oder einem expliziten Konstruktor existiert ein Copy-Constructor
	- Methodensignatur Klassenname(const Klassenname& c)
	- Wird aufgerufen wenn Objekt kopiert werden soll
	- Vergleichbar zu Object.clone() in Java

Programmierparadigmen (SS 2023): 02b – Objektorientierung am Beispiel C++

### **TELEMATIK** Einführung C++ – Überladen von Methoden

- Überladen von Methoden vergleichbar zu Java
- Parametertypen (oder const-Markierung) müssen sich unterscheiden!
	- Nur Veränderung des Rückgabewertes nicht ausreichend
		- Wie in Java? Warum?

```
class Foo {
public:
   // zwei Methoden die gleich heißen!
   void doMagic(int i);
   void doMagic(std::string s);
};
```
Standardparameter vermeiden Schreibarbeit:

```
class Foo {
public:
  void doMagic(int i = 0);
   void doMagic() { return doMagic(0); } // überflüssig
};
```
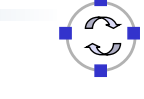

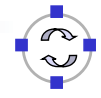

### Einschub: C++-Präprozessor

- C/C++-Code kann vor dem Übersetzen durch einen Präprozessor verändert werden
- Alle Präprozessor-Makros beginnen mit #
- (Haupt-)gründe:

**TELEMATIK** 

- Importieren anderer Dateien
- An- und Ausschalten von Features je nach Compile-Optionen
- Kapselung von Plattform-spezifischem Code
- Vermeiden von Redundanzen
- Makros sollten vermieden werden
	- Schwierig zu lesen
	- Keine Namespaces
	- Keine Typsicherheit
- Manchmal jedoch einzige Möglichkeit

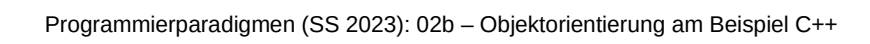

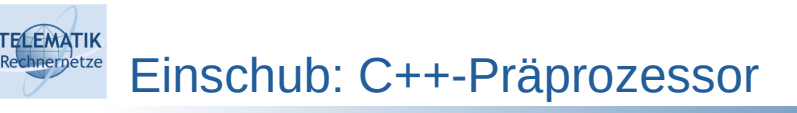

### Wichtige Makrobefehle:

#include "X.hpp" // Datei X.hpp aus Projekt-Ordner #include <cstdio> // Datei cstdio aus System-Includes

#ifdef DEBUG // falls Konstante DEBUG definiert ist std::cout << "Wichtige Debugausgabe" << std::endl; #endif

```
#define DEBUG // Konstante setzen
#define VERSION 3.1415 // Konstante auf einen Wert setzen
#define DPRINT(X) std::cout << X << std::endl; // Macro-Fkt.
#undef DEBUG // Konstante löschen, good practice!
```

```
#ifndef __linux__ // falls nicht für Linux übersetzt
playMinesweeper();
#endif
```
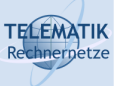

### Einschub: Include-Guards

- Eine (oft hässliche) Eigenschaft des #include-Befehls: kein Überprüfen ob eine Datei vorher bereits eingebunden wurde
- Problematisches Beispiel:

#include "Foo.hpp" ... Bar.hpp

Batz.hpp

#include "Bar.hpp" #include "Foo.hpp" ...

➞ Fehler, weil Klasse Foo bereits deklariert wurde

Common Practice: Include-Guards um alle Header-Dateien

#ifndef FOO\_HPP #define FOO\_HPP ...

#endif

Programmierparadigmen (SS 2023): 02b – Objektorientierung am Beispiel C++

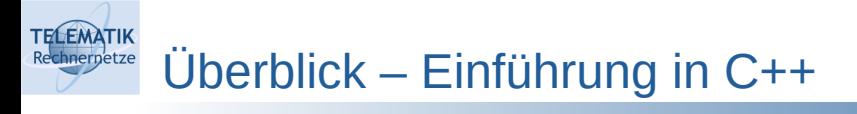

- Vergleich mit Java
- **Speichermanagement**
- Vererbung
- Mehrfachvererbung
- Operator-Overloading
- **Templates**
- Container
- Shared Pointer

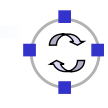

Bisher: Alle Programme ohne um Speicher zu kümmern?!

```
int main() {
   int var = 1;
   int var2 = 2:
}
```
... genau wie in Java?!

Nicht ganz:

**TELEMATIK** 

```
int main() {
   std::string s("hallo");
   std::cout << s;
    return 0;
}
```
Objekte können wie primitive Datentypen in Java ohne Allokation mit new verwendet werden (manchmal)

Wo liegen die Unterschiede?  $\rightarrow$  Brauchen mehr Details...

Programmierparadigmen (SS 2023): 02b – Objektorientierung am Beispiel C++

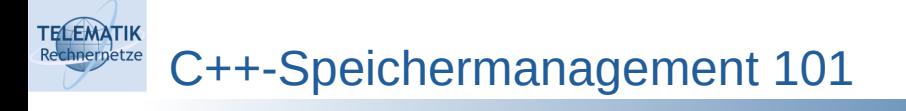

- Programmspeicher enthält Code und Daten, vom Betriebssystem i.A. auf virtuelle Adressbereiche abgebildet
- Unterschiedliche Varianten von Datenspeicher:
	- *Stack* hält alle Variablen einer Methode, aller aufrufenden Methoden, Parameter, Rückgabewerte und einige Management-Daten
	- *Heap* hält Variablen und Objekte, die nicht direkt über Methodenaufrufe übergeben werden
	- Speicher *für globale* und *statische* Objekte und Variablen
- Java legt primitive Datentypen im Stack ab und Objekte im Heap
- C++ kann sowohl primitive Datentypen als auch Objekte in Stack und Heap abbilden
- Für den Stack bieten Java und C++ automatisches Speicher-Mgmt.
- Für den Heap bietet nur Java automatisches Speicher-Mgmt.
- Warum der Unterschied?  $\rightarrow$  Brauchen mehr Details...

22

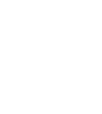

- Vereinfachter Ablauf der Stack-Nutzung:
- Bei Funktionsaufruf: Speicher auf Stack "gepackt"
- Bei Verlassen wieder entfernt

**TELEMATIK** 

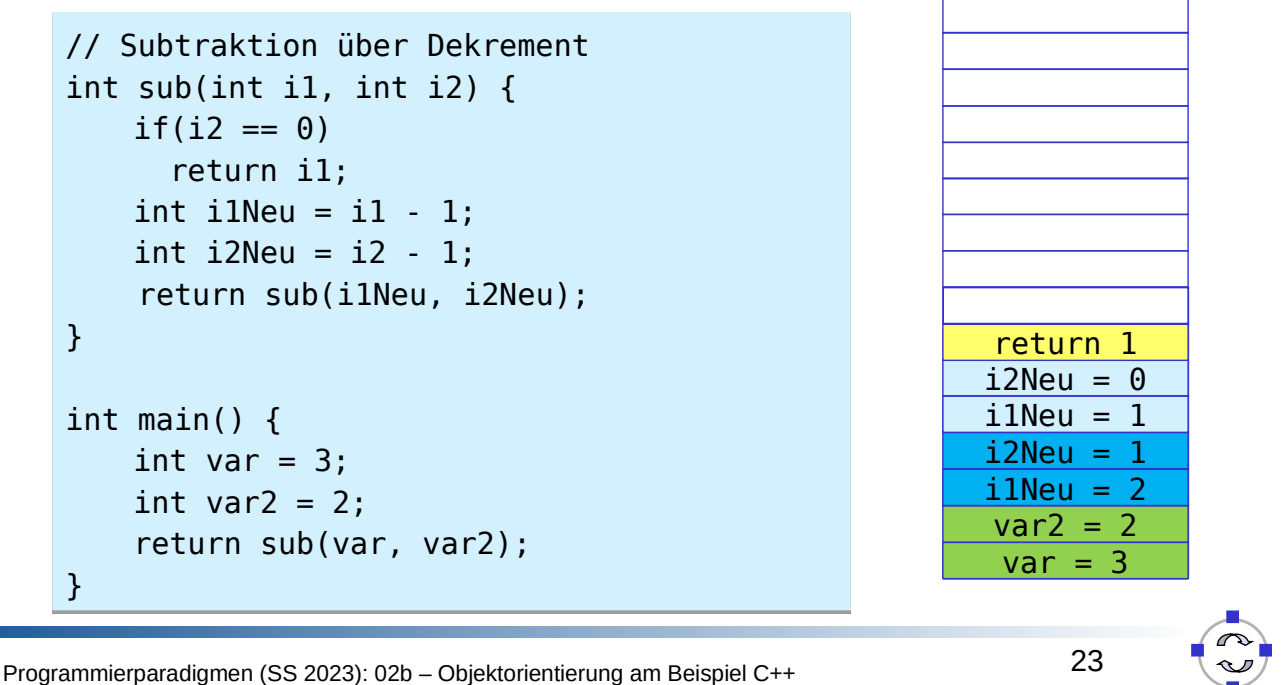

#### **TELEMATIK** C++-Speichermanagement 101

Eigenschaften des Stack-Speichers:

- Variablen/Objekte haben klare Lebensdauer
- ➞ Werden immer gelöscht wenn Funktion verlassen wird
- $\rightarrow$  Man kann Speicher nicht "aufheben"
- In der Regel sehr schnell, weil im Prozessor-Cache
- In der Größe begrenzt, z.B. 8MB bei aktuellen Linux-Systemen
- Für flexiblere Speicherung brauchen wir anders organisierten Speicher...

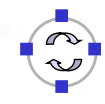

Heap: Keine klare Struktur

**TELEMATIK** hnernetze

- Anlegen: in C++ & Java mit new
- Um angelegten Speicher anzusprechen: Zeiger und Referenzen
- In Java automatisch Zeiger
- In C++ Zeiger durch \* hinter Typ

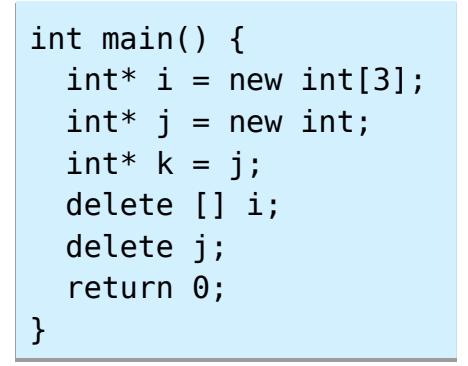

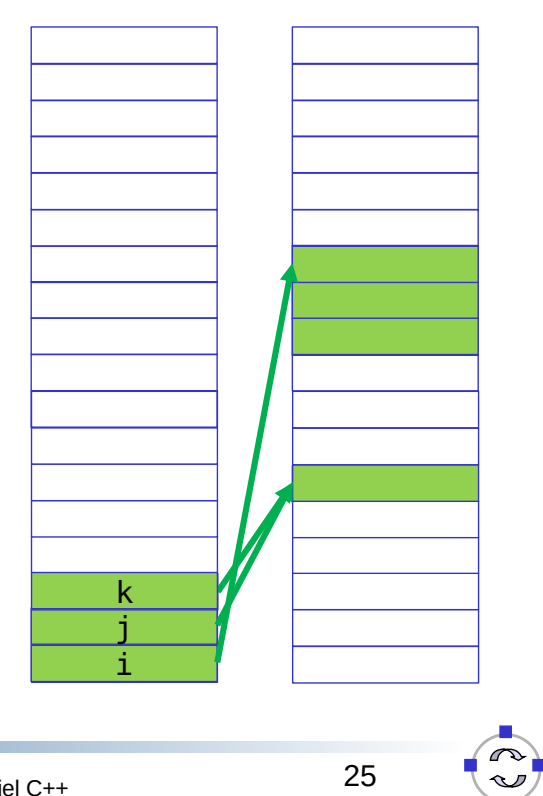

Programmierparadigmen (SS 2023): 02b – Objektorientierung am Beispiel C++

### **TELEMATIK** C++-Speichermanagement 101

- Löschen von Heap-Speicher: Java automatisch
- Warum der Unterschied?
	- Nicht einfach festzustellen, wann letzter Zeiger auf Objekt gelöscht wurde
		- <sup>o</sup> Zeiger können selbst auch im Heap gespeichert sein
		- <sup>o</sup> Zyklische Referenzen!
	- Relativ aufwändiges Scannen, in Java durch regelmäßige Garbage Collection gelöst
		- <sup>o</sup> Führt zu Jitter (Schwankung der Zeitdauer, die bestimmte Programmabschnitte zur Bearbeitung benötigen) & Speicher-Overhead, ...
- In C++ nur manuell
	- durch genau einen Aufruf von delete
	- Programmierer ist dafür verantwortlich, dass danach kein Zeiger auf diesen Speicher mehr benutzt wird
- Schwerer als es scheint!

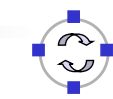

#### **TELEMATIK** C++-Speichermanagement 101

Anlegen eines Objektes auf dem Heap:

```
std::string* s = new std::string("wiz!");delete s;
```
Allokation von Feldern:

```
int^* i = new int[29]; // gültige Indicies 0-28
i[0] = 23;delete [] i; \frac{1}{1} // nicht mit delete i; verwechseln!
```
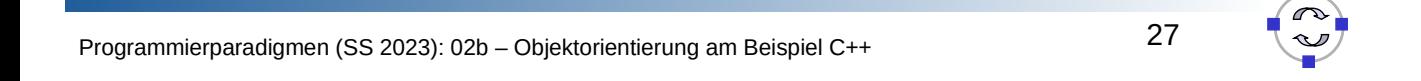

#### **TELEMATIK** C++-Speichermanagement 101

Zeiger können durch & auf beliebige Variablen ermittelt werden

int  $i = 0$ :  $int^*$  j =  $\delta$ i; //  $\delta$ -Operator erzeugt Zeiger // j darf nicht gelöscht werden

Zeiger können durch \* dereferenziert werden

```
int i = 0:
int^* j = \&i; // \&-Operator erzeugt Zeiger
*j = 1; // Zugriff auf Variableninhalt
```
Zugriff auf Methoden/Member Variablen

```
std::string* s = new std::string("wiz");(*s).push_back('?'); // manuelles Derefenzieren
s->push back('?'); // -> Operator
delete s;
```
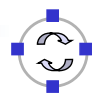

#### **TELEMATIK** C++-Speichermanagement 101

C++ übergibt alles als Kopie

```
void set(std::string s) \{ s = "foo"; \}int main() {
     std::string s = "bar";
     set(s);
     std::cout << s; // gibt bar aus
     return 0;
}
```
Zeiger können verwendet werden, um schreibend zuzugreifen

```
void set(std::string* s) \{ *s = "foo"; \}int main() {
    std::string s = "bar";set(\delta s);
     std::cout << s; // gibt foo aus
     return 0;
}
```
Programmierparadigmen (SS 2023): 02b – Objektorientierung am Beispiel C++

#### **TELEMATIK** C++-Speichermanagement 101

 Zeiger erlauben syntaktisch sehr viele Dinge mit unvorhersehbaren Nebenwirkungen

```
std::string* magicStr() {
     std::string s("wiz!");
     return &s; // gibt Speicher auf Stack weiter
                 // Tun Sie das nie!
}
int main() {
    std::string* s = magicStr(); std::cout << *s; // Stack ist bereits überschrieben!
     return 0;
}
```
- Ausgabe?
	- Korrumpierter Speicher
	- Absturz
	- Wir wissen es nicht...

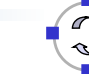

30

Genauso gefährlich: Erzeugen eines Zeigers und vorzeitiges Löschen

```
std::string* magicStr() {
     std::string* s = new std::string("wiz!");
     delete s; // löscht Speicher, s selbst unverändert!
     return s;
}
int main() {
     std::string* s = magicStr();
     std::cout << *s;
     return 0;
}
```
Ausgabe?

**TELEMATIK** 

- Vermutlich: wiz!, weil Speicher noch nicht wieder verwendet wurde
- Verlassen können wir uns darauf nicht!
- Solche Bugs machen sich oft erst nach Wochen oder Jahren bemerkbar

Programmierparadigmen (SS 2023): 02b – Objektorientierung am Beispiel C++

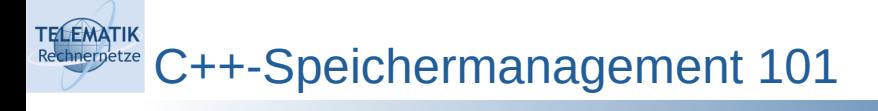

- Warum wirken sich Speicherfehler so unvorhersehbar aus?
	- Speicherfehler entstehen sehr häufig durch Zugriff auf Speicherbereiche nachdem diese freigegeben worden sind
	- Ob hierdurch später ein Fehler auftritt, hängt davon ab wie der freigegebene Speicher nach der Freigabe wieder genutzt wird
	- Die insgesamte Speichernutzung wird durch die Gesamtheit aller Speicherallokationen und -freigaben beeinflusst
	- Das kann dazu führen, dass ein Speicherfehler in Modul X erst lange nach seinem Entstehen Auswirkungen zeigt, nachdem in einem anderen Modul Y eine Änderung eingeführt wurde
	- Auch eingebundene dynamische Bibliotheken haben Einfluss
	- Das macht es so schwierig, solche Fehler zu finden!
	- Es gibt aber mittlerweile Tool-Support hierfür ( $\rightarrow$  Übung)

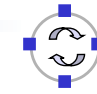

32

#### **TELEMATIK** C++-Speichermanagement 101

- Bessere Alternative: Referenzen
- Zeigen ebenfalls auf Speicher, Compiler stellt aber sicher, dass Speicher gültig ist (wenn man nicht in Zeiger wandelt etc.)!
- Markiert durch Suffix &
- Beispiel:

```
void set(std::string\& s) { s = "foo"; }
int main() {
    std::string s = "bar"; set(s);
     std::cout << s; // gibt foo aus
     return 0;
}
```
Dereferenzierung durch \* und -> nicht notwendig

Programmierparadigmen (SS 2023): 02b – Objektorientierung am Beispiel C++

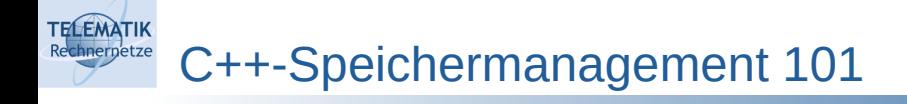

➞ Referenzen sind toll, haben aber eine Einschränkung:

```
std::string& magicStr() {
   std::string s("wiz!");
   return s; //< FEHLER
}
                                 std::string& magicStr() {
                                    static std::string s("wiz!");
                                    return s; // klappt prima
                                 }
```
- Per Referenz übergebene Rückgabewerte müssen im Speicher noch existieren, wenn Methodenaufruf abgeschlossen ist...
	- OK für globale Variablen, Member-Variablen, statische Variablen...
	- Nicht-OK für Speicher, der wirklich dynamisch alloziert werden muss
- Allgemein bleiben nur Zeiger und Heap:

```
std::string* magicStr() {
 std::string* s = new std::string("wiz!"): return s; // klappt prima, aber: aufpassen wann s gelöscht
            // werden kann und vollständig vergessen wurde!
}
```
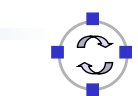

Konvertierung von Zeigern zu Referenzen mit "\*"-Operator:

```
std::string& s = *magicStr(); // Konvertieren in Referenz
std::string s2 = *magicStr(); // Konvertieren in Referenz & Kopie!
```
Konvertierung von Referenzen zu Zeigern mit "&"-Operator:

```
std::string s("bla");
std::string* sStar = &s; // Konvertieren in Zeiger
```
Problem gesehen?

**TELEMATIK** 

- Wir haben schon 2 mal delete vergessen!
- In einem Konstrukt können wir gar nicht löschen, in einem nicht ohne weiteres...

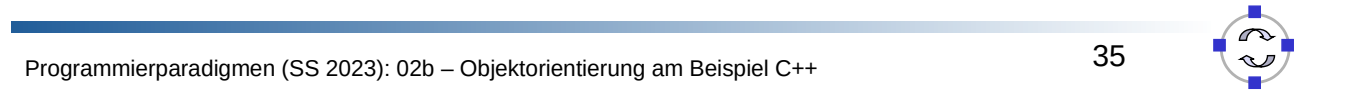

#### **TELEMATIK** C++-Speichermanagement 101

- Abschließende Bemerkungen zum Speicher
	- Niemals Speicher doppelt löschen Niemals Löschen vergessen!
	- Häufige Praxis: Zeiger auf NULL setzen nach dem Löschen (Aber: gibt es danach wirklich keinen anderen Zeiger mehr?)
	- Nur Speicher löschen, der mit "new" allokiert wurde
	- Speicher der mit "new" allokiert wurde in jedem möglichen Programmablauf löschen (selbst wenn Exceptions auftreten)...
	- Nie über Feldgrenzen hinweg lesen/schreiben (auch negative Indizes!)
	- Programme ausgiebig testen (dabei Address Sanitizer aktivieren!)
	- Statische Code Analyse nutzen: z.B. http://cppcheck.sourceforge.net
	- malloc/free sind Äquivalente in Sprache C und nicht typsicher!

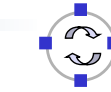

- Verbreitetes Vorgehen in C++ (*Pattern*): Resource Acquisition Is Initialization (RAII)
- Speicher (oder Ressourcen im Allgemeinen) wird nur im Konstruktor einer Klasse reserviert
- Destruktor gibt Speicher frei
- Sicheres (Exceptions!), nachvollziehbares Konstrukt
- Beispiel:

**TELEMATIK** 

```
class MagicString {
   std::string* s;
public:
  MagicString() : s(new std::string("wiz!")) {}
  std::string* magicStr() { return s; }
   ~MagicString() { delete s; }
};
```
Funktioniert immer? Leider immer noch nicht...

Programmierparadigmen (SS 2023): 02b – Objektorientierung am Beispiel C++

#### **TELEMATIK** C++-Speichermanagement 101

Kopieren von Objekten verursacht Probleme!

```
int main() {
   MagicString s1;
   MagicString s2(s1);
   return 0;
}
```
a.out(62025,0x10cad5dc0) malloc: \*\*\* error for object 0x7fcf33c01700: pointer being freed was not allocated a.out(62025,0x10cad5dc0) malloc: \*\*\* set a breakpoint in malloc\_error\_break to debug Abort trap: 6

- Warum?
- Die Zeiger s der Objekte s1 und s2 zeigen nach Kopien auf gleichen Speicher  $\rightarrow$  dieser wird doppelt freigegeben

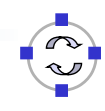

- Der Default Copy Constructor ruft nicht den eigenen Constructor auf!
- Kopieren von Objekten muss daher ggf. explizit behandelt werden!

```
class MagicString {
   std::string* s;
public:
 MagicString() : s(new std::string("wiz!")) {}
  // Copy-Konstruktor wird beim Erzeugen einer Kopie aufgerufen
 MagicString(const MagicString& m) : s(new std::string(*m.s)) {}
   std::string* magicStr() { return s; }
   ~MagicString() { delete s; }
};
```
- Funktioniert in unserem Beispiel-Code, aber es gibt auch einen anderen Weg eine Kopie zu erzeugen, der eigentlich auch behandelt werden muss; dazu später mehr...
- Speicherverwaltung in std::string funktioniert intern genau so!

Programmierparadigmen (SS 2023): 02b – Objektorientierung am Beispiel C++

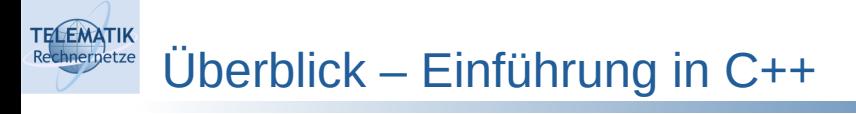

- Vergleich mit Java
- Speichermanagement
- **Vererbung**

**TELEMATIK** 

- Mehrfachvererbung
- Operator-Overloading
- **Templates**
- Container
- Shared Pointer

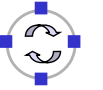

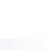

40

Ziele von Vererbung:

**TELEMATIK** 

- Unterstützung typisch menschlicher Denkprozesse (Abstraktionsvermögen!)
- Vermeiden von Mehrfachimplementierungen
- Definierte Programmierschnittstellen durch Überschreiben von Methoden/abstrakte Methoden
- Vermeiden von Dopplung interner Daten
	- <sup>o</sup> Müssten für unterschiedliche Schnittstellen sonst immer neu zusammengestellt werden

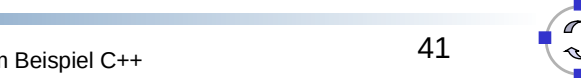

Programmierparadigmen (SS 2023): 02b – Objektorientierung am Beispiel C++

### **TELEMATIK** Einführung C++ – Vererbung

```
 Vererbung syntaktisch ebenfalls ähnlich zu Java:
 class Foo {
 public:
    int magic() const { return 23; }
    int enchanting() const { return 0xbeef; }
 };
 class FooBar : public Foo {
 public:
    int magic() const { return 42; }
 };
 std::cout << FooBar().magic() << std::endl;
 std::cout << FooBar().enchanting() << std::endl;
 Ausgabe?
 Warum nur im Prinzip? – Funktioniert nicht immer richtig
```

```
void print(const Foo& f) { // Übergabe als Referenz
   std::cout << f.magic() << std::endl;
}
print(FooBar()); // gibt 23 nicht 42 aus!
```
Einführung C++ – Vererbung

**TELEMATIK** 

- Unterschied zu Java: Methoden "liegen" bei C++ statisch im Speicher
- D.h. f.magic(); ruft statisch magic-Methode in Klasse Foo auf, weil f eine Referenz vom Typ Foo ist

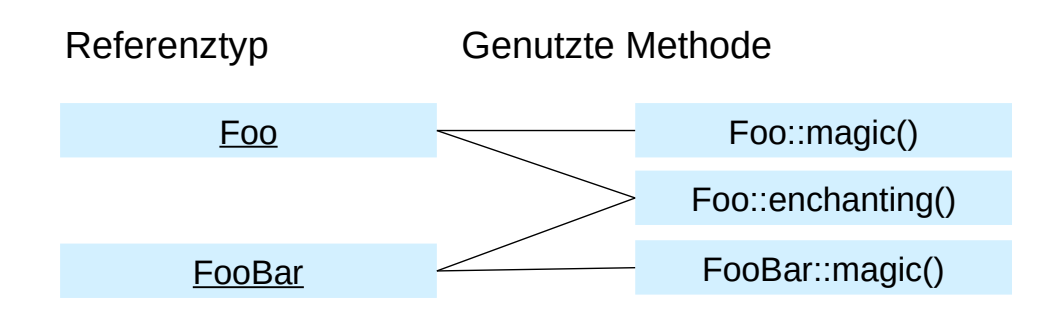

- Vermeidet Mehrfachimplementierungen, realisiert aber keine einheitliche Schnittstelle!
- Nach Überschreiben einer Methode wollen wir meist, dass genutzte Methode nicht vom Referenztyp abhängt, sondern vom Objekttyp

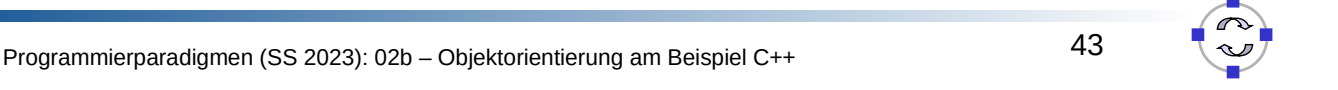

### **ELEMATIK** Einführung C++ – Vererbung

- Java-ähnliches Verhalten kostet Zeit & Speicher → muss explizit aktiviert werden
- Idee zu jedem Objekt speichern wir Zeiger auf zu nutzende Methoden
- Tabelle wird vtable bezeichnet

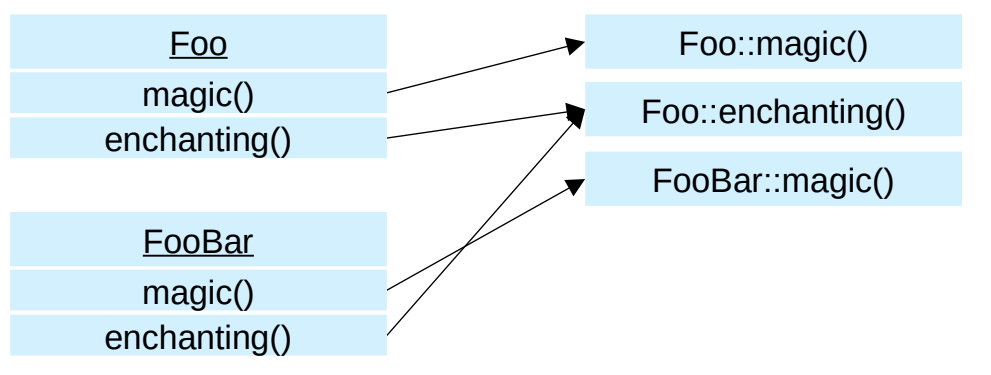

- Markierung von Methoden, für die ein Zeiger vorgehalten wird, mit Schlüsselwort virtual
- Für enchanting eigentlich nicht benötigt!

Funktionierendes Beispiel:

```
class Foo {
public:
   virtual int magic() const { return 23; }
};
class FooBar : public Foo {
public:
   int magic() const override { return 42; }
};
int r(const Foo& f) { return f.magic(); }
int main() {
   return r(FooBar()); // yeah gibt 42 zurück!
}
```
- Aufruf von virtuellen und nicht-virtuellen Methoden transparent
- virtual-Markierung genügt in Oberklasse, alle abgeleiteten Methoden ebenfalls "virtuell"
- override-Markierung optional, aber hätte vor fehlendem virtual gewarnt!

Programmierparadigmen (SS 2023): 02b – Objektorientierung am Beispiel C++

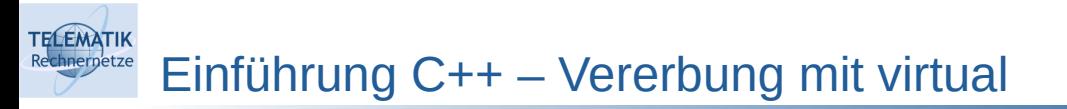

Nicht umsonst:

```
class Foo {
public:
  int magic() const { return 23; }
};
class VFoo {
public:
 virtual int magic() const { return 23; }
};
int main() {
   std::cout << sizeof(Foo) << std::endl;
  std::cout << sizeof(VFoo) << std::endl;
   return 0;
}
```
- Ausgabe:
	- 1 // Adressen unterschiedlicher Objekte sollen unterschiedlich sein (kein 0)
	- 8 // 8 Byte pro Funktionszeiger, die pro Objekt (nicht Klasse!) anfallen

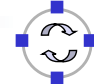

46

- Vergleich mit Java
- Speichermanagement
- Vererbung
- **Mehrfachvererbung**
- Operator-Overloading
- **Templates**
- Container
- Shared Pointer

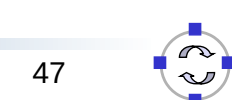

Programmierparadigmen (SS 2023): 02b – Objektorientierung am Beispiel C++

### **TELEMATIK** Einführung C++ – Mehrfachvererbung

- C++ unterstützt keine Interfaces
- Aber C++ unterstützt Mehrfachvererbung! ➞ Pro Interface eine Basisklasse mit abstrakten Methoden erstellen

```
class FooInterface { // sowas wie ein interface?!
public:
  virtual int magic() const = 0; // abstrakte Methode
                                  // (da Zeiger auf 0 gesetzt)
};
class Bar {
public:
   int enchanting() const { return 0xbeef; }
};
class FooX : public FooInterface, public Bar {
public:
   int magic() const override { return 42; }
};
```
## Einführung C++ – Mehrfachvererbung

- Mächtigeres Konstrukt, aber "With great power there must also come great responsibility"
- Was geschieht wenn mehrere Basisklassen gleiche Methoden überschreiben?

```
class Foo {
public:
   virtual int magic() const { return 23; }
};
class Bar {
public:
   virtual int magic() const { return 0xbeef; }
};
class FooBar : public Foo, public Bar {};
```
Explizite Instanziierung nötig:

**TELEMATIK** 

```
FooBar().magic(); \frac{1}{2} // Fehler weil doppeldeutig...
FooBar().Foo::magic(); // gibt 23 zurück!
FooBar().Bar::magic(); // gibt 0xbeef zurück!
```
Programmierparadigmen (SS 2023): 02b – Objektorientierung am Beispiel C++

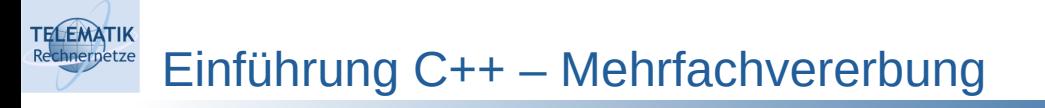

Gute Praxis: Explizites Überschreiben

```
class NiceFooBar : public Foo, public Bar {
   // erlaube NiceFooBar().magic()
   int magic() const override { return Bar::magic(); }
};
```
- Wegen Mehrfachvererbung: kein super: :
- Stattdessen immer NameDerBasisKlasse::
- Alles gelöst? Leider nein

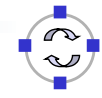

50

### Einführung C++ – Diamond Problem

**TELEMATIK** 

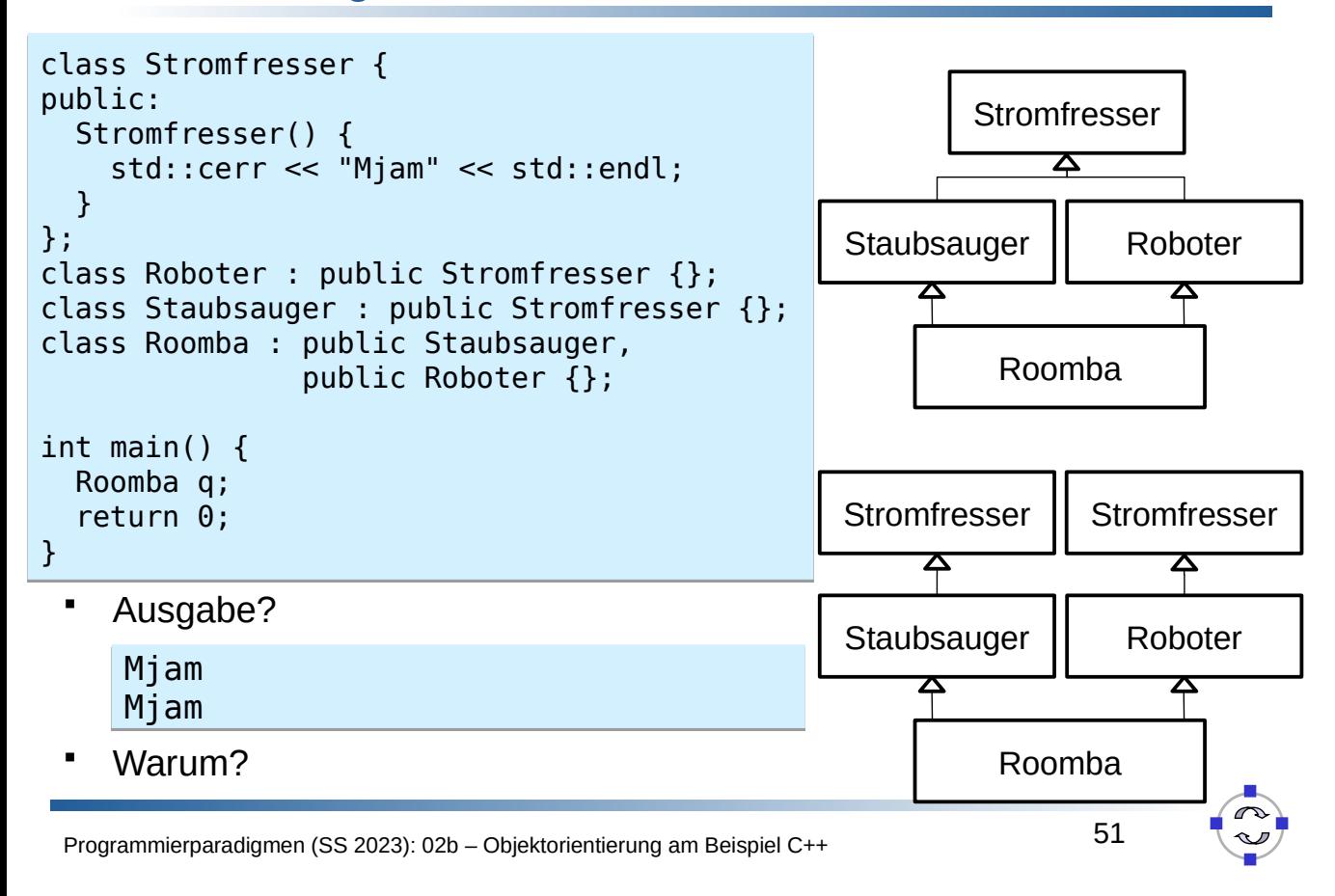

#### **TELEMATIK** Einführung C++ – Diamond Problem

- Staubsauger und Roboter instanziieren Basisklasse Stromfresser getrennt…
- Je nach Szenario, aber semantisches Problem!
- Auflösung zur Compile-Zeit unmöglich
- Auflösung zur Laufzeit über Zeiger möglich, kann aber zeitaufwändiger sein ➞ nicht Standard!
- Markieren der Ableitung als virtual behebt das Problem…

```
class Roboter : virtual public Stromfresser {};
class Staubsauger : virtual public Stromfresser {};
```
 Eine mögliche Lösung des Problems… aber nicht immer im vorhinein klar wann Ableitung virtuell sein muss

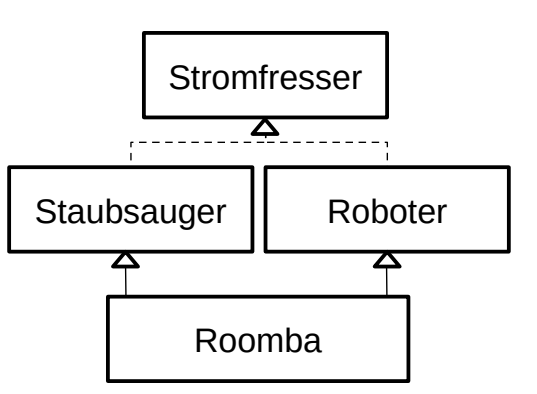

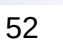

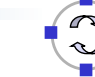

### Komposition statt Vererbung

- Vererbungshierarchien werden trotzdem häufig als zu unflexibel angesehen
- Ein möglicher Ausweg:

**TELEMATIK** 

- Klassen flexiblen aus anderen Objekten zusammensetzen
- Einzelobjekte modellieren Aspekte des Verhaltens des Gesamtobjekts
- Werden beim Anlegen des Gesamtobjekts übergeben
- Engl.: Prefer composition over inheritance

Programmierparadigmen (SS 2023): 02b – Objektorientierung am Beispiel C++

- Insbesondere bei Script-Sprachen beliebt, aber z.B. auch golang
- Aber relativ universell anwendbar

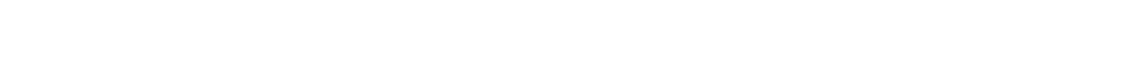

#### **TELEMATIK** Komposition statt Vererbung – Motivierendes Beispiel

Wir möchten die Stromfresser gerne flexibler machen. Es soll batterieund kabelgebundene Geräte geben. Nur mit Vererbung wird das unübersichtlich!

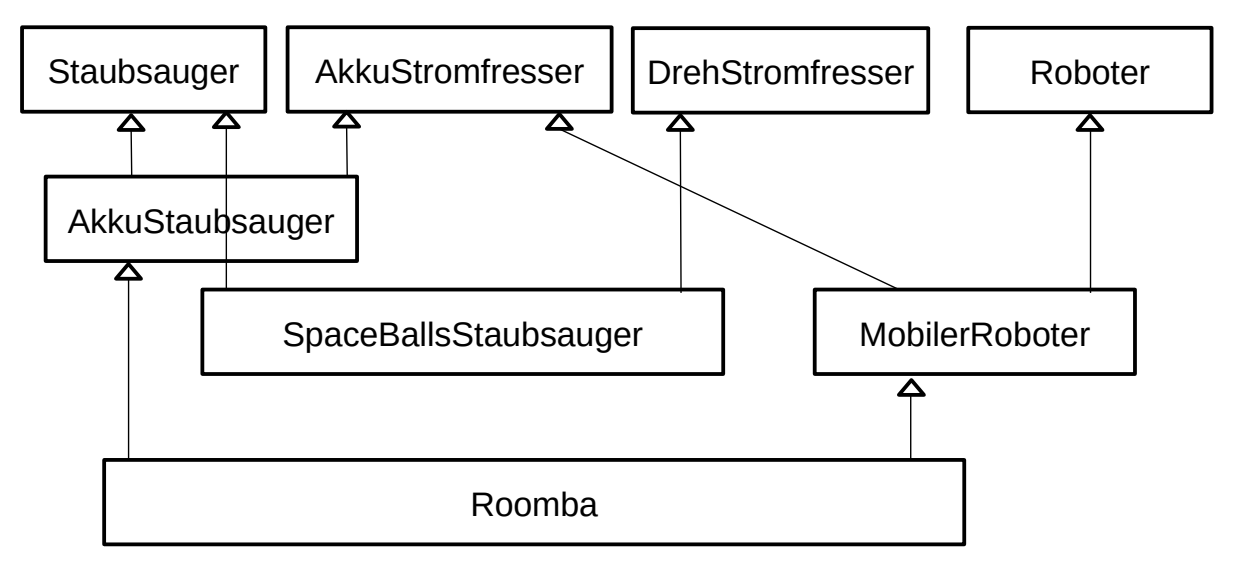

### Komposition statt Vererbung – Auflösung

**TELEMATIK** Rechnernetze

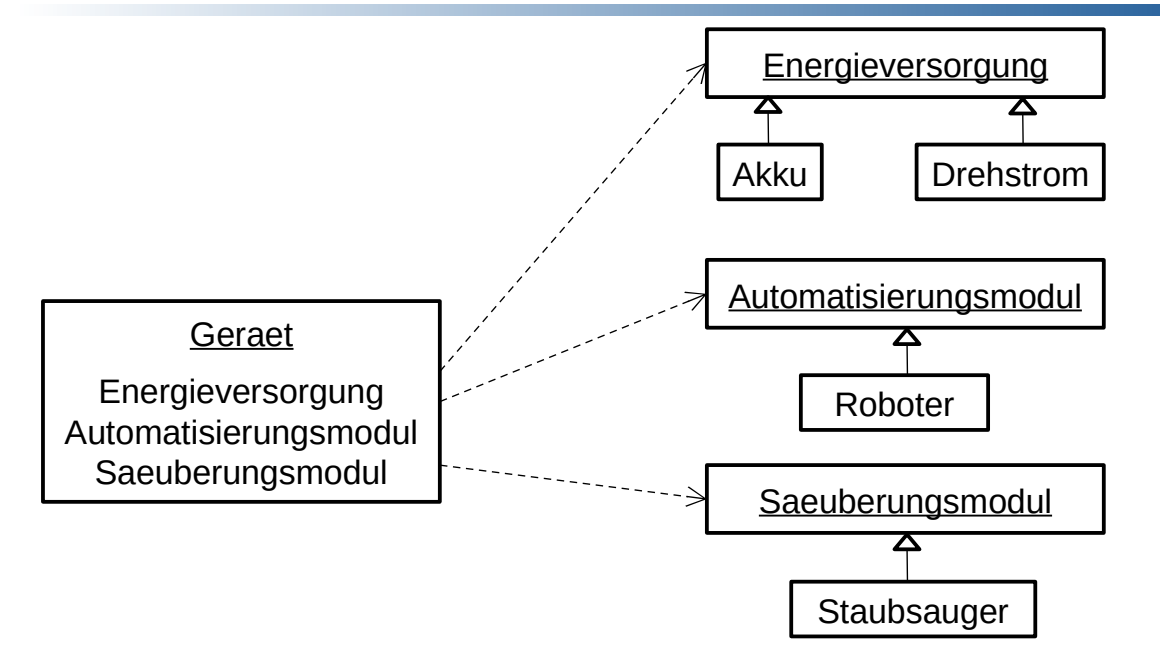

Ansatz: Jedes Gerät besteht aus mehreren Komponenten, für welche es ggf. Varianten gibt, die wiederum per Vererbung modelliert werden.

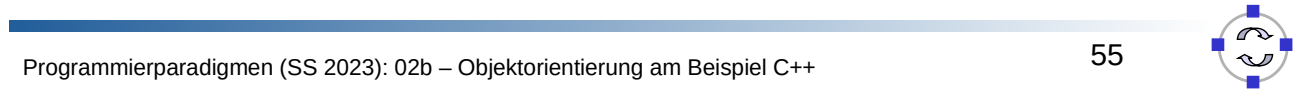

#### **TELEMATIK** Komposition statt Vererbung – Auflösung (II)

```
class Energieversorgung {
public:
    void laden() = 0;
};
class Akku : public Energieversorgung {
public:
     void laden() { /* doSomething */ }
};
class Drehstrom : public Energieversorgung {
public:
     void laden() { /* ignore */ }
};
class Automatisierungsmodul {
public:
    void steuere() = 0;
};
class Roboter : public Automatisierungsmodul{
public:
    void steuere() { /* call HAL */ }
};
class DumbDevice : public Automatisierungsmodul {
public:
    void steuere() { /* do nothing */ }
};
```
Programmierparadigmen (SS 2023): 02b – Objektorientierung am Beispiel C++

### Komposition statt Vererbung – Auflösung (III)

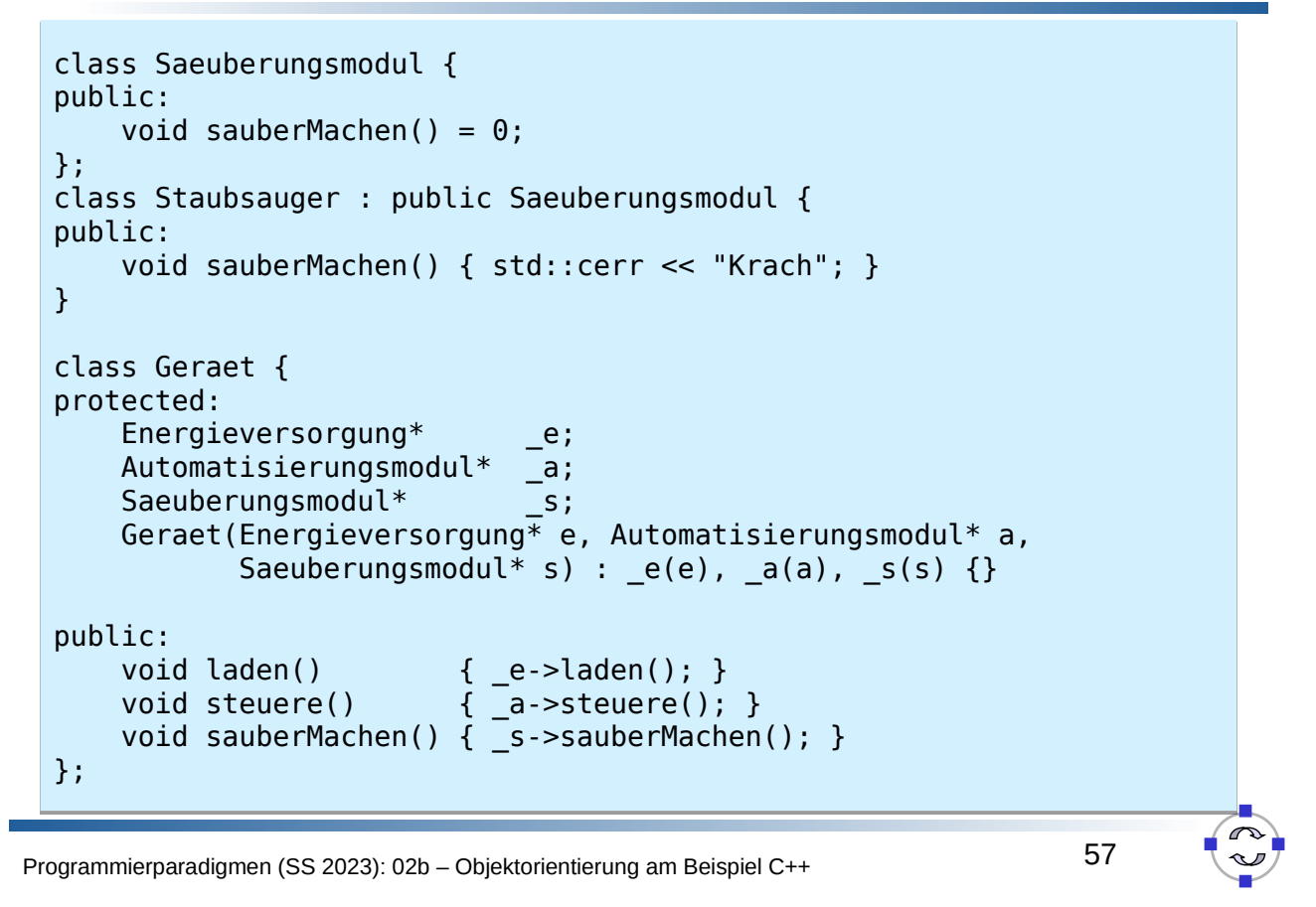

#### **TELEMATIK** Komposition statt Vererbung – Auflösung (IV)

Wie komme ich jetzt zu meinem Roomba?

```
class Roomba : public Geraet {
public:
    Roomba() : Geraet(new Akku(), new Roboter(),
                       new Staubsauger()) {}
};
```
Zusammengefasst:

**TELEMATIK** 

- Viel Schreibarbeit, nicht viel übersichtlicher
- Zusätzlicher Overhead durch Zeigerdereferenzierungen
- Möglicherweise erweiterbarer:

```
class WallE : public Geraet {
public:
    WallE() : Geraet(new SolarStrom(), new Roboter(),
                       new SchaufelHaende()) {}
};
```
• Individuelles Abwägen nötig!

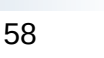

- Vergleich mit Java
- Speichermanagement
- Vererbung
- Mehrfachvererbung
- **Operator-Overloading**
- **Templates**
- Container
- Shared Pointer

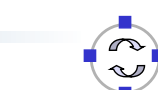

59

Programmierparadigmen (SS 2023): 02b – Objektorientierung am Beispiel C++

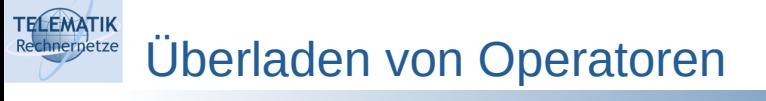

- In Java: Unterschied zwischen "==" und equals() bei String-Vergleich
- In C++: ''==''-Operator für String-Vergleich
- Generisches Konzept um lesbareren Code zu erzeugen!
	- Die meisten Operatoren dürfen für eigene Klassen überladen/überschrieben werden….
	- Vereinfacht Nutzung und Lesen teils dramatisch
		- $\circ$  c = a + b statt c = a.plus(b) für komplexe Zahlen?!
		- <sup>o</sup> std::cout << MagicString() << std::endl?!
	- Erlaubt Implementierung von Datentypen, die sich wie primitive Datentypen "anfühlen"
- Umsetzung:
	- Hinzufügen einer Methode mit Namen operator*x* wobei für *x* unter anderem zulässig: + - \* / % ^ & | ~ ! = < > += -= \*= /= %= ^=  $\&$  =  $|=$  << >> >>= <<= ==  $!=$  <= >= <= >  $\&$   $\&$   $=$   $|$  +  $\&$   $\&$   $\&$   $\&$   $\&$   $\&$   $\&$   $\&$   $\&$   $\&$   $\&$   $\&$   $\&$   $\&$   $\&$   $\&$   $\&$   $\$ -> () []
	- Impl. aber auch über Funktionen außerhalb von Klassen möglich

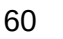

### Überladen von Operatoren – Arithmetisches Beispiel

 Klasse um gebrochene Zahlen zu verarbeiten: class Bruch { public:

**TELEMATIK** 

```
 using Val = int; // "Makro" um internen Typ zentral festzulegen
    Bruch(Val n, Val d) : n(n / qqT(n, d)), d(d / qqT(n, d)) {}
     Bruch& operator*=(const Bruch& r) {
        Val nn = n * r.n / ggT(n * r.n, d * r.d);
        d = d * r.d / ggT(n * r.n, d * r.d);n = nn;
         return *this;
     }
private:
    Val ggT(Val a, Val b) { return b == 0 ? a : ggT(b, a % b); }
     Val n, d;
};
```
Leider nur einen Operator. Welche weiteren sind sinnvoll?

Programmierparadigmen (SS 2023): 02b – Objektorientierung am Beispiel C++

### **FELEMATIK** Überladen von Operatoren – Speicherbeispiel

```
= erlaubt Kopieren \rightarrow muss für sicheren Speicher impl. werden!
class MagicString { // Remember me?
   std::string* s;
public:
   MagicString() : s(new std::string("wiz!")) {}
  MagicString(const MagicString& m) : s(new std::string(*m.s)) {}
   std::string* magicStr() { return s; }
   // Neu: = operator erlaubt Zuweisungen
   MagicString& operator=(const MagicString& other) {
    if(this != & other) {
       // ACHTUNG beide Werte werden dereferenziert...
       // ruft operator= in std::string auf → String wird kopiert
      *_S = *other.s;
     }
     return *this;
   }
   ~MagicString() { delete s; }
};
```
### Überladen von Operatoren: Fazit

- Vereinfacht Nutzung komplexer Datentypen teilweise sehr stark
- Aber: Erfordert Disziplin beim Schreiben von Code
	- Oft erwartet: Freiheit von Exceptions
		- <sup>o</sup> Wer gibt Speicher frei, wenn eine Zuweisung fehlgeschlagen ist?
	- Semantik der Operatoren muss selbsterklärend sein
		- <sup>o</sup> Ist der Operator auf einem multiplikativen Ring + oder \* ?
		- <sup>o</sup> Was ist, wenn zwei ungleiche Objekte jeweils kleiner als das andere sind?
		- <sup>o</sup> Ist \* bei Vektoren das Skalar- oder das Kreuzprodukt (oder etwas ganz anderes)?

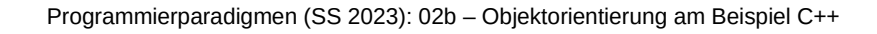

#### **FELEMATIK** Überblick – Einführung in C++

- Vergleich mit Java
- Speichermanagement
- Vererbung

**TELEMATIK** 

- Mehrfachvererbung
- Operator-Overloading
- **Templates**
- Container
- Shared Pointer

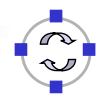

64

**Templates** 

**TELEMATIK** hnernetze

- Generische Datentypen werden in C++ mit Templates realsiert
- Häufig ähnlich eingesetzt wie Generics, aber können neben Typen auch Konstanten enthalten
- Zur Compile-Zeit aufgelöst  $\rightarrow$  Deklaration & Implementierung in Header-Dateien
- Einfaches Beispiel (mit Typen, ähnl. zu Generics, primitive Typen ok!):

```
template<typename T> // typename keyword ➞ deklariert T als Typ
T max(T a, T b) \{return (a > b ? a : b);
}
```

```
int i = 10:
int j = 2;
int k = max<sup>(j, i)</sup>; // explicitint l = max(j, i); // automat. Typinferenz durch Parametertypen
```
Programmierparadigmen (SS 2023): 02b – Objektorientierung am Beispiel C++

```
TELEMATIK
      Templates – Beispiel mit Konstanten
```
Berechnung Fibonacci

```
using u64 = unsigned long long; // Schreibarbeit sparen...
template<u64 i>
u64 fib() { return fib<i - 1>() + fib<i - 2>(); }
template<> // Spezialisierung des Templates für 1
u64 fib<1>() { return 1; }
template<> // Spezialisierung des Templates für 0
u64 fib<0>() { return 1; }
```
- Ausgabe?  $std::count << fib < 3 > ()$ ;
- Wie lange dauert die Programmausführung?

```
std::cout << fib<100>();
```
Was passiert wenn Basisfälle vergessen werden?

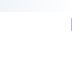

66

Ein sehr einfacher, generischer Stack:

```
template<typename T>
class Stack {
  T* data; 
   int num;
public:
   Stack() : data(new T[100]), num(0) {}
   void push(const T& d) {
    if(num >= 99)throw std:: runtime error("Stack overflow");
    data[num++] = d; }
   ...
};
```
Programmierparadigmen (SS 2023): 02b – Objektorientierung am Beispiel C++

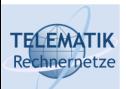

**TELEMATIK** 

## Templates – SFINAE

 Ein wichtiges Grundkonzept von Templates: *Substitution failure is not an error* (SFINAE) ➞ es wird solange nach passenden Templates (in lexikogr. Reihenfolge) gesucht bis Parameter passen (sonst Fehler!)

```
template<typename T> T quadrieren(T* ptr) {
     return (*ptr) * (*ptr);
}
template<typename T> T quadrieren(T i) {
    return i * i;
}
...
int i = 0;
std::cout << quadrieren(i) << std::endl;
std::cout << quadrieren(&i) << std::endl;
```
 Sehr häufig verwendetes Konstrukt & mächtiger als es scheint, aber schwer zu beherrschen

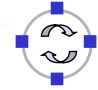

Templates – SFINAE

Aufruf von quadrieren auch mit unserer Klasse Bruch:

```
template<typename T> T quadrieren(T* ptr) {
     return (*ptr) * (*ptr);
}
template<typename T> T quadrieren(T i) {
    return i * i; // Bruch hat kein *-Operator, nur *=-Operator
}
template<typename T> T quadrieren(T i) { // Fehler: Doppelte Def. 
    T b(i):
    b * = i:
     return b;
}
```
- Funktioniert nicht!
- Auswege:

**TELEMATIK** 

- Wir könnten eine Spezialisierung machen (siehe Fibonacci), aber das ist nicht generalisierbar
- Wir können alternativ versuchen, durch SFINAE zu verhindern, dass Funktionen doppelt definiert sind

```
Programmierparadigmen (SS 2023): 02b – Objektorientierung am Beispiel C++
```
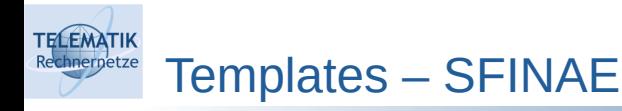

Trick: Einführen eines Pseudoparameters, der nicht benutzt wird

```
template<typename T> 
T quadrieren(T i, typename T::Val pseudoParam = 0) {
    T b(i); b * = i; return b:
}
```
 $\rightarrow$  verhindert dass diese Version durch für T = int aufgerufen wird, weil int keinen Subtyp Val besitzt

Verhindert aber nicht, dass

```
template<typename T> T quadrieren(T i) {
    return i * i;
}
```
für  $T =$  Bruch instanzijert wird

 Kann man das auch durch Pseudoparameter lösen? Aber: wie erkennt man ints?!

**TELEMATIK** 

Trick: Einführen eines Hilfstemplates (sogenannter trait)

```
template<typename T> struct arithmetic {};
template<> struct arithmetic<int> { using Cond = void*; };
```
- $\rightarrow$  wenn arithmetic<T>::Cond definiert ist, muss T = int sein
- Überladen für weitere Typen wie double, unsigned int, ...
- Definition einer Funktion, die nur für int instanziiert werden kann:

```
template<typename T> 
T quadrieren(T i, typename arithmetic<T>::Cond = nullptr) {
    return i * i:
}
```
- Kompliziert? Ja, aber
	- Vordefinierte Hilfstemplates: std::enable if, std::is arithmetic, …
	- In C++20 gibt es dafür Concepts, aber diese sind (noch) nicht verbreitet

Programmierparadigmen (SS 2023): 02b – Objektorientierung am Beispiel C++

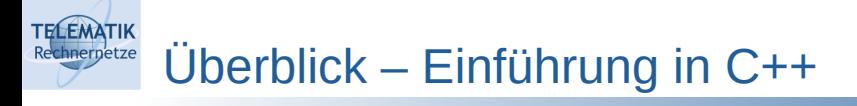

- Vergleich mit Java
- Speichermanagement
- Vererbung
- Mehrfachvererbung
- Operator-Overloading
- **Templates**
- **Container**
- Shared Pointer

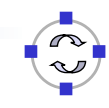

72

**TELEMATIK Container** 

- Templates werden an vielen Stellen der C++ Standard-Bibliothek verwendet
- Container implementieren alle gängigen Datenstrukturen
- Prominente Beispiele:

```
template<typename T> class vector; // dynamisches Array
template<typename T> class list; // doppelt verkette Liste
template<typename T> class set; // geordnete Menge basiert auf Baum
template<typename K, typename V> class map; // Assoziatives Array,
                                             // geordnet
// wie oben aber basierend auf Hash-Datenstruktur
template<typename T> class unordered_set;
template<typename K, typename V> class  unordered_map;
```
Alle Templates sind stark vereinfacht dargestellt, weitere Parameter haben Standardwerte, die z.B. Speicherverhalten regeln

Programmierparadigmen (SS 2023): 02b – Objektorientierung am Beispiel C++

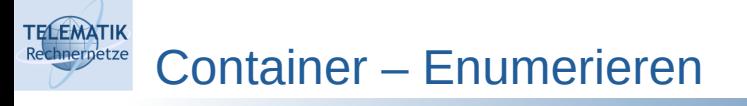

- Je nach Struktur unterschiedlicher Zugriff
- Oft über Iteratoren vom Typ Container::iterator, bspw. vector<int>::iterator

```
std::vector<int> v{ 1, 2, 3 }; // Initialisierung über Liste
// "normale" for-Schleife, Beachte: Überladene Operatoren ++ und *
for(std::vector<int>::iterator i = v.begin(); i != v.end(); ++i) {
     std::cout << *i << std::endl;
}
// auto erlaubt Typinferenz → Code lesbarer, aber fehleranfälliger
for(auto i = v.\text{begin}); i := v.\text{end}); +i \} std::cout << *i << std::endl;
}
// range loop (nutzt intern Iteratoren), 
// komplexe Datentypen nur mit Ref. "&" sonst werden Kopie erzeugt!
for(int i : v) { // hier ohne "\&", da nur int in v gespeichert
     std::cout << i << std::endl;
}
```
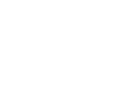

**TELEMATIK** Container – Einfügen

- Unterschiedliche Operationen je nach Container-Typ
- std::vector<T>::push\_back() fügt neues Element am Ende ein
	- Allokiert ggf. neuen Speicher

→ Exisitierende Pointer können dadurch invalidiert werden!!!

- std::list<T> zusätzlich push\_front() fügt Element am Anfang ein
- std::set, std::map, …
	- insert() fügt Element ein, falls es nicht existiert <sup>o</sup> Optional mit Hinweis wo ungefähr eingefügt werden soll
	- operator[] erlaubt Zugriff aber auch Überschreiben alter Elemente
	- emplace() Einfügen, ohne Kopien zu erzeugen (nicht behandelt)

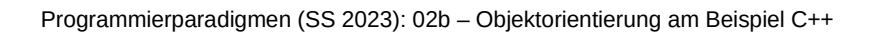

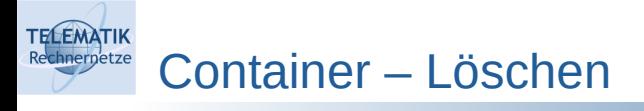

- Unterschiedliche Operationen je nach Container-Typ
- Allgemein: erase(Container::iterator)
	- Vorsicht ggf. werden Iterator/Zeiger auf Objekte dadurch ungültig!
- std::vector<T>::resize() löscht implizit letzte Elemente bei Verkleinerung
- std::vector<T>::pop\_back()entfernt letztes Element
- std::list<T> hat zusätzlich pop\_front()
- std::set, std::map, … löschen nur mit erase()

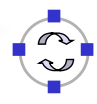

- Vergleich mit Java
- Speichermanagement
- Vererbung
- Mehrfachvererbung
- Operator-Overloading
- **Templates**
- Container
- **Shared Pointer**

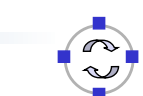

77

Programmierparadigmen (SS 2023): 02b – Objektorientierung am Beispiel C++

#### **TELEMATIK** Joining Things – Shared Pointer chnernetze

- Synonym: Smart Pointer
- Ziel: Sichereres Verwenden von Speicher
- Idee: kleine, schlanke Zeiger-Objekte, die Referenzzähler + Zeiger auf komplexere Objekte enthalten, wird letztes Zeiger-Objekt gelöscht, wird auch das komplexe Objekt gelöscht
- Realisierung mit RAII, Templates, Operator-Überladung
- Beispiel, wie shared\_ptr sich verhalten sollten

```
using stringP = shared ptr<std::string>;
stringP hello() { // gibt kopie der referenz zurück
     return stringP(new std::string("Hello!"));
}
int main() {
    stringP x = \text{hello}();
     stringP y(x); // Erstellen einer weiteren Referenz
     std::cout << y->length();
     return 0; // Original-String wird gelöscht wenn letzte Ref. weg
}
```
### Joining Things – Shared Pointer

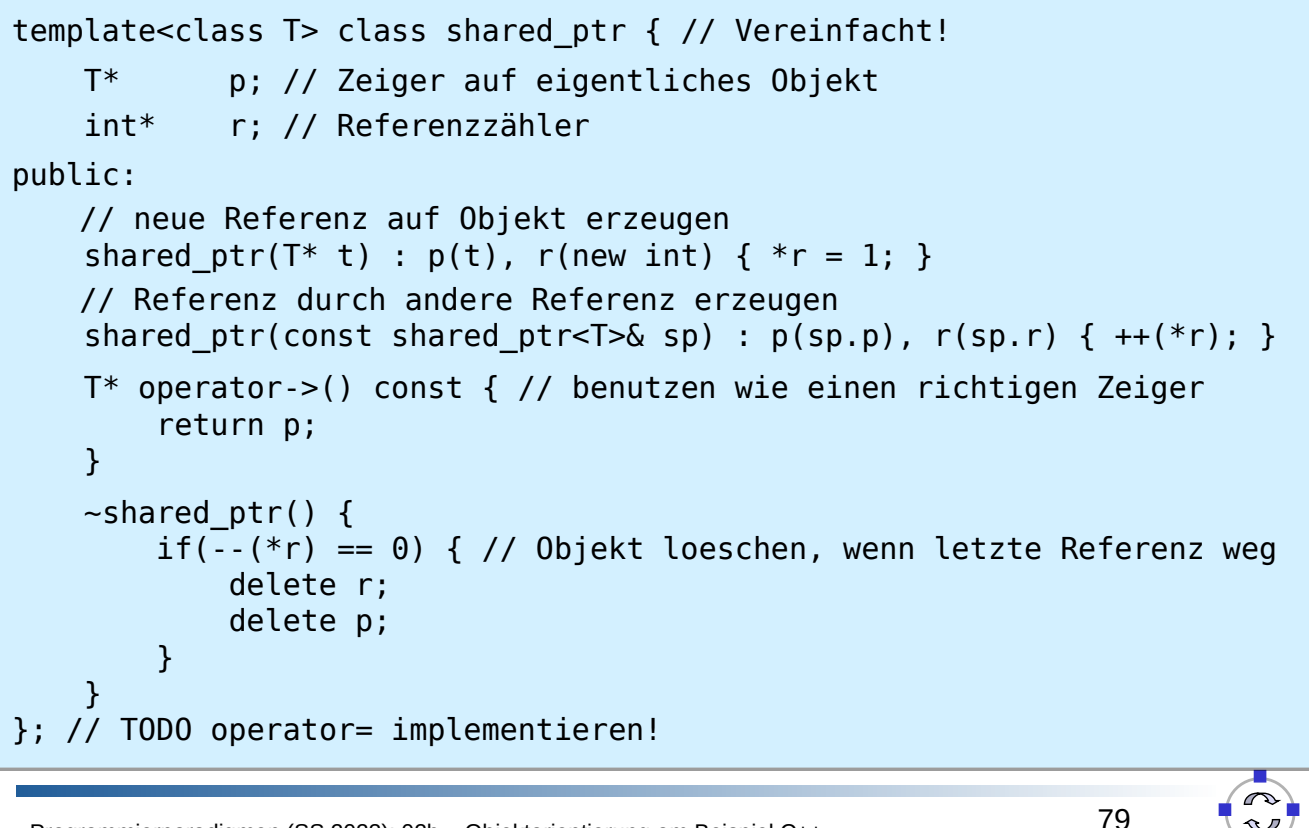

Programmierparadigmen (SS 2023): 02b – Objektorientierung am Beispiel C++

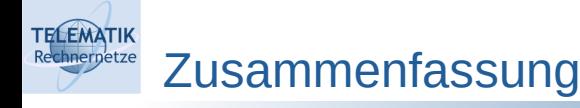

**TELEMATIK** 

- C++ erlaubt sehr detaillierte Kontrolle über Speicher- und Laufzeitverhalten
	- Es ist relativ einfach, schwierig zu findende Fehler einzubauen
- Die Sprache ist durch Operator-Overloading, Mehrfachvererbung und Templates sehr mächtig
	- Erlaubt hohen Grad an Wiederverwendung
	- Anzahl an Code-Zeilen kann reduziert werden
	- Code kann völlig unlesbar werden! Viele Features sollten nur eingesetzt werden wenn sich dadurch ein wirklicher Vorteil ergibt!

*"Where there is great power there is great responsibility!"*

### Viele weiterführende Bereiche

- Löschen von Default-Kopieroperationen & boost::noncopyable
- constexpr

**TELEMATIK** 

- Lambda-Funktionen & std::bind
- Rvalue-Referenzen & std::move
- **Concepts**
- Variadic Templates
- Überschreiben von new und delete
- Module
- Standard Library & Boost:
	- Multi-index Container
	- Atomics, Threads, Futures, Co-Routinen etc.
	- std::tie
	- **Ranges**

Programmierparadigmen (SS 2023): 02b – Objektorientierung am Beispiel C++

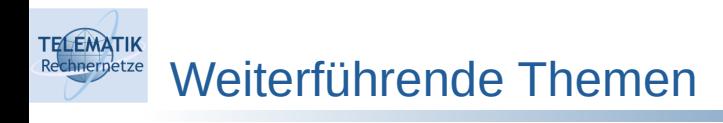

- Einige Best Practices im Netz:
	- https://github.com/isocpp/CppCoreGuidelines/blob/master/ CppCoreGuidelines.md
	- https://docs.microsoft.com/en-us/cpp/cpp/welcome-back-to-cpp-moderncpp?view=vs-2019
- Vorlesung "Softwaretechnik" wird einige OO-betreffende Themen weiter vertiefen

82

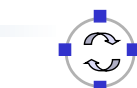